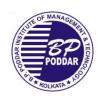

### **List of Assignments of IT791**

| S.<br>No. | Experiment                                                                                                    | СО       | PO  | PSO    |
|-----------|----------------------------------------------------------------------------------------------------|----------|-----|--------|
| 1         | Design a HTML page with heading, title, body, H1 and H2 headers, horizontal line, image, paragraph of texts, Use alignment attribute, bold, italic, underline tags, font tag and associated attributes, heading tags, escape character (non breaking spaces)                                                                                                    | CO1, CO5 | PO3 | PSO1,2 |
| 2         | Design a HTML page with heading, title, body. Create Hyperlinks:  (a) Within the HTML document.  (b) To another URL.  (c) To a file that can be rendered in the browser.  Create an unordered list, Create an ordered list,  Use various bullet styles, Created nested lists,  Use the font tag in conjunction with lists,  Create definition lists, Use graphics as bullets. | CO1, CO5 | PO3 | PSO1,2 |
| 3         | Design a HTML page with heading, title, body.  a) Create a simple table Create borders and adjust border size.  Adjust table cell spacing. Change border color. Change table background color.  b) Align a new table on HTML page. Perform cell text alignment, Create multi-column tables, Display information about your academic qualification into this table.            | CO1, CO5 | PO3 | PSO1,2 |

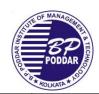

| 5 | Design a HTML page with heading, title, body Create a simple HTML form.  Use the input tag to create a: text box; text area box; check box; list box; radio button; password field; popup menu; hidden field. Uses submit and reset buttons. Create an admission form using the above information. Create a web page that will include an image. Then create image map to watch different parts of that image closely                                                                                                    | CO1, CO5 | PO3 | PSO1,2 |
|---|----------------------------------------------------------------------------------------------------|----------|-----|--------|
| 5 | Design a HTML page with heading, title, body. Create a frameset:  Use frame tags, Create vertical (column) frames, Create horizontal (row) frames, Create complex framesets, Use the hyperlink tag to target displaying an HTML page to another frame. Using frames as an interface, create a series of web pages where the theme is to provide resources (internet, intranet, static HTML pages) pertaining to the subject of HTML. As a minimum requirement to this assignment your webpage should:  • Consist of at least 3 frames.  • Contain at least 5 URLs to internet and/or intranet sites that you can reference as part of your job.  • Contain at least 5 references to documents that you have created that you use on a regular basis.  • Contain at least 5 references to documents others have created that you use on a regular basis.  • Be organized in a fashion that is logical and intuitive to you.  • Is done with enough quality that you would not be opposed to it being a link at another site. | CO1, CO5 | PO3 | PSO1,2 |

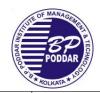

### B.P. Poddar Institute of Management and Technology Department of Information Technology

Academic Year: 2018-2019 [Odd Semester]

| 6 | Create a web page as you wish and the html elements of the page will be styled by CSS.                                                                                                    | CO1, CO5         | PO3              | PSO1,2 |
|---|----------------------------------------------------------------------------------------------------|------------------|------------------|--------|
| 7 | Assignments Based on Java Applet  1. Create a banner using Applet  2. Create different shapes using Applet  3. Fill colors in shapes using Applet  4. Create an event listener in Applet  5. Display image using Applet  6. Open a link in a new window using Applet  7. Play sound using Applet  8. Read a file using Applet and write to a file using Applet                                                                                | CO1, CO5         | PO3              | PSO1,2 |
| 8 | Assignments Based on JavaScript  1. Validate the fields of a form using JavaScript.  2. Guess a number based on user input.  3. Program on image rollover using JavaScript.  4. Display clock using JavaScript.  5. Prompt, alert, array, looping in JavaScript.  6. Calculator using JavaScript.  7. Validate e-mail, phone no. using reg-ex in JavaScript.                                                                                  | CO2, CO3,<br>CO5 | PO1, PO2,<br>PO3 | PSO1,2 |
| 9 | Assignments Based on Perl  1. Write a perl script to implement associative array.  2. Write a perl script to implement the regular expression as follows:  a). If a string contains any vowel, count the total number of vowels.  b). If a string starts with a particular string fragment (for example, IT) and end with another specific string fragment, print 1 else 0.  c). If string starts with 0 or any no. a's, then print 1 else 0. | CO2, CO3,<br>CO5 | PO1, PO2, PO3    | PSO1,2 |

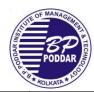

|    | Academic Teat: 2010-2017 O                                                                                                    | aa semester |             |      |        |
|----|----------------------------------------------------------------------------------------------------|-------------|-------------|------|--------|
|    | Write an html code to call a perl script from cgi-bin.                                                                                                    |             |             |      |        |
|    | Implement the following with regular expression in                                                                                                    |             |             |      |        |
|    | Perl:                                                                                                    |             |             |      |        |
|    | a). a*bc                                                                                                    |             |             |      |        |
|    | b). a* at least 2 b's                                                                                                    |             |             |      |        |
|    | c). a*exactly 3 b's                                                                                                    |             |             |      |        |
|    | A simple File operation using Perl.                                                                                                    |             |             |      |        |
| 10 | Assignments Based on Client Server Programming                                                                                                    | CO2, CO3,   | PO1,<br>PO3 | PO2, | PSO1,2 |
|    | 1. Write a socket program to get the current date and time from the server.                                                                                                    | CO4         | 103         |      |        |
|    | 2. Write a socket program where the client will send                                                                                                    |             |             |      |        |
|    | lowercase letters and the server will return                                                                                                    |             |             |      |        |
|    | uppercase letter.                                                                                                    |             |             |      |        |
|    | 3. Write a server and a client program to implement TCP chat server-client.                                                                                                    |             |             |      |        |
|    | Create a simple calculator application using Java RMI.                                                                                                    |             |             |      |        |
|    |                                                                                                    |             |             |      |        |
|    |                                                                                                    |             |             |      |        |
| 11 | A ' A D I VMI                                                                                                    | CO1 CO5     | DO1         | DO2  |        |
| 11 | Assignments Based on XML                                                                                                    | CO1, CO5    | PO1,        | PO2, |        |
| 11 | Assignments <b>Based on XML</b> 1. Write a XML program that will create an XML                                                                                                    | CO1, CO5    | PO1,<br>PO3 | PO2, |        |
| 11 |                                                                                                    | CO1, CO5    |             | PO2, |        |
| 11 | 1. Write a XML program that will create an XML                                                                                                    | CO1, CO5    |             | PO2, |        |
| 11 | 1. Write a XML program that will create an XML document which contains a text.                                                                                                    | CO1, CO5    |             | PO2, |        |
| 11 | <ol> <li>Write a XML program that will create an XML document which contains a text.</li> <li>Write a XML program that will create an XML</li> </ol>                                                                                                    | CO1, CO5    |             | PO2, |        |
| 11 | <ol> <li>Write a XML program that will create an XML document which contains a text.</li> <li>Write a XML program that will create an XML document which contains description of three items</li> </ol>                                                                                                    | CO1, CO5    |             | PO2, |        |
| 11 | <ol> <li>Write a XML program that will create an XML document which contains a text.</li> <li>Write a XML program that will create an XML document which contains description of three items</li> <li>Create an XML document that contains the name and</li> </ol>                                                                                                    | CO1, CO5    |             | PO2, |        |
| 11 | <ol> <li>Write a XML program that will create an XML document which contains a text.</li> <li>Write a XML program that will create an XML document which contains description of three items</li> <li>Create an XML document that contains the name and price per pound of an item.</li> </ol>                                                                                                    | CO1, CO5    |             | PO2, |        |
| 11 | <ol> <li>Write a XML program that will create an XML document which contains a text.</li> <li>Write a XML program that will create an XML document which contains description of three items</li> <li>Create an XML document that contains the name and price per pound of an item.</li> <li>Create an XML document that contains airline flight</li> </ol>                                                                                                    |             |             | PO2, |        |
| 11 | <ol> <li>Write a XML program that will create an XML document which contains a text.</li> <li>Write a XML program that will create an XML document which contains description of three items</li> <li>Create an XML document that contains the name and price per pound of an item.</li> <li>Create an XML document that contains airline flight information. It should have a root element, 3 nested elements with attributes. Validate the document and if</li> </ol>                                                                                                    |             |             | PO2, |        |
| 11 | <ol> <li>Write a XML program that will create an XML document which contains a text.</li> <li>Write a XML program that will create an XML document which contains description of three items</li> <li>Create an XML document that contains the name and price per pound of an item.</li> <li>Create an XML document that contains airline flight information. It should have a root element, 3 nested elements with attributes. Validate the document and if any parsing error is present fix them.</li> </ol>                                                                                                    |             |             | PO2, |        |
| 11 | <ol> <li>Write a XML program that will create an XML document which contains a text.</li> <li>Write a XML program that will create an XML document which contains description of three items</li> <li>Create an XML document that contains the name and price per pound of an item.</li> <li>Create an XML document that contains airline flight information. It should have a root element, 3 nested elements with attributes. Validate the document and if any parsing error is present fix them.</li> <li>Create an XML version of your resume. It should</li> </ol>                                                                                                    |             |             | PO2, |        |
| 11 | <ol> <li>Write a XML program that will create an XML document which contains a text.</li> <li>Write a XML program that will create an XML document which contains description of three items</li> <li>Create an XML document that contains the name and price per pound of an item.</li> <li>Create an XML document that contains airline flight information. It should have a root element, 3 nested elements with attributes. Validate the document and if any parsing error is present fix them.</li> <li>Create an XML version of your resume. It should include elements such as your name and position desired</li> </ol>                                                                                      |             |             | PO2, |        |
| 11 | <ol> <li>Write a XML program that will create an XML document which contains a text.</li> <li>Write a XML program that will create an XML document which contains description of three items</li> <li>Create an XML document that contains the name and price per pound of an item.</li> <li>Create an XML document that contains airline flight information. It should have a root element, 3 nested elements with attributes. Validate the document and if any parsing error is present fix them.</li> <li>Create an XML version of your resume. It should include elements such as your name and position desired along with your former employers, education,</li> </ol>                                         |             |             | PO2, |        |
| 11 | <ol> <li>Write a XML program that will create an XML document which contains a text.</li> <li>Write a XML program that will create an XML document which contains description of three items</li> <li>Create an XML document that contains the name and price per pound of an item.</li> <li>Create an XML document that contains airline flight information. It should have a root element, 3 nested elements with attributes. Validate the document and if any parsing error is present fix them.</li> <li>Create an XML version of your resume. It should include elements such as your name and position desired along with your former employers, education, experience, references, special skills.</li> </ol> |             |             | PO2, |        |
| 11 | <ol> <li>Write a XML program that will create an XML document which contains a text.</li> <li>Write a XML program that will create an XML document which contains description of three items</li> <li>Create an XML document that contains the name and price per pound of an item.</li> <li>Create an XML document that contains airline flight information. It should have a root element, 3 nested elements with attributes. Validate the document and if any parsing error is present fix them.</li> <li>Create an XML version of your resume. It should include elements such as your name and position desired along with your former employers, education,</li> </ol>                                         |             |             | PO2, |        |
| 11 | <ol> <li>Write a XML program that will create an XML document which contains a text.</li> <li>Write a XML program that will create an XML document which contains description of three items</li> <li>Create an XML document that contains the name and price per pound of an item.</li> <li>Create an XML document that contains airline flight information. It should have a root element, 3 nested elements with attributes. Validate the document and if any parsing error is present fix them.</li> <li>Create an XML version of your resume. It should include elements such as your name and position desired along with your former employers, education, experience, references, special skills.</li> </ol> |             |             | PO2, |        |

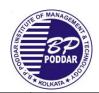

|    | Beyond Syllabus Assignment                                                                                                    |          |             |      |  |
|----|----------------------------------------------------------------------------------------------------|----------|-------------|------|--|
| 12 | Create a HTML page on the front end with two text fields for 2 numbers. Write a JSP program to get input from the HTML client side to server side. The JSP should do some calculation like addition, subtraction on the server side and display the result on the client side. |          | PO1,<br>PO3 | PO2, |  |
| 13 | Write a Java code to connect to a database                                                                                                    | CO1, CO5 | PO1,<br>PO3 | PO2, |  |
|    | Micro Project                                                                                                    |          |             |      |  |